# **betano futebol ao vivo**

- 1. betano futebol ao vivo
- 2. betano futebol ao vivo :bonus bata 1xbet
- 3. betano futebol ao vivo :escanteios palpites hoje

# **betano futebol ao vivo**

#### Resumo:

**betano futebol ao vivo : Descubra os presentes de apostas em mka.arq.br! Registre-se e receba um bônus de boas-vindas para começar a ganhar!** 

contente:

1. Faça login em betano futebol ao vivo conta no site do Betano.

2. Clique na betano futebol ao vivo foto de perfil ou inicial do usuário, localizada no canto superior direito da página.

3. Do menu desplegável, escolha a opção "Minha Conta".

4. Na seção "Informações da Conta", localize e clique no link "Desejo encerrar minha conta" ou "Excluir minha conta", dependendo da interface do site.

5. Você será direcionado para uma página de confirmação, onde poderá ser solicitado a inserir a betano futebol ao vivo senha e fornecer um motivo para a exclusão da conta.

Como abrir uma conta na Betano usando seu celular?

A Betano é uma popular casa de apostas desportiva a online que oferece aos seus usuários um ampla variedadede esportes e mercados para bolar. Se você está interessado em betano futebol ao vivo se inscrevear naBetone usando seu celular, siga as etapas abaixo:

Passo 1: Acesse o site da Betano

Abra o navegador do seu celular e acesse os site da Betano em betano futebol ao vivo {nn}. Passo 2: Clique em betano futebol ao vivo "Registre-se"

Na página inicial, clique no botão "Registre-se" No canto superior direito da tela.

Passo 3: Preencha o formulário de registro

Preencha o formulário de registro com suas informações pessoais, como nome e datade nascimento), endereço De E-mail. número do telefonee localização;

Passo 4: Escolha uma senha

Escolha uma senha forte e confirme-a.

Passo 5: Concordar com os termos e condições

Leia e concorde com os termos, condições da Betano marcando a caixa ao lado do texto.

Passo 6: Verifique seu endereço de e-mail

Após concluir o registro, você receberá um e-mail de verificação em betano futebol ao vivo betano futebol ao vivo caixa. entrada). Clique no link neste E - enviar para verificar seu endereço pore s a ativar nossa conta!

Passo 7: Faça seu primeiro depósito

Depois de ativar betano futebol ao vivo conta, é hora para fazer seu primeiro depósito. A Betano oferece vários métodosde pagamentos como cartões a crédito e débito; portefolioes eletrônicos ou transferênciam bancáriaS).

Passo 8: Comece a apostar

Agora que betano futebol ao vivo conta está ativa e financiada, é hora de começar a apostar. Navegue pelo sitee escolha os esportes ou mercados em betano futebol ao vivo deseja arriscas! Boa sorte e aproveite essa betano futebol ao vivo experiência na Betano!

# **betano futebol ao vivo :bonus bata 1xbet**

Rodadas Grtis Betano: como funcionam e como ganhar em betano futebol ao vivo 2024? A Betano costuma oferecer rodadas grtis s segundas-feiras para os jogadores como prmio por uma misso especfica ou recompensas gerais, por exemplo.

Rodadas grtis Betano: entenda como a oferta funciona - Metrpoles

Utilize o cdigo promocional Betano BETMETRO para ter acesso oferta. O bnus consiste em betano futebol ao vivo 100% do valor do seu primeiro depsito elegvel aps o seu registro. O valor mnimo do depsito para ser elegvel de R\$ 50. O mximo que voc pode receber de bnus R\$ 500. Betano bnus: receba at R\$500 para apostar - Metrpoles

## **betano futebol ao vivo**

Se você está procurando por uma guia simples e fácil de entender sobre como utilizar o aplicativo Betano, este artigo é para você. O Betano é uma popular casa de apostas online em betano futebol ao vivo muitos países, e oferece uma variedade de opções de apostas, permitindo aos usuários colocar suas apostas em betano futebol ao vivo uma variedade de esportes e eventos em betano futebol ao vivo todo o mundo. Como a maioria das casas de apostas online, é importante entender como o Betano funciona antes de começar a usá-lo. Nesta guia,explicaremos como se cadastrar, fazer um depósito, apostar em betano futebol ao vivo esportes e encerrar suas apostas antes do tempo limite.

### **betano futebol ao vivo**

Antes de poder fazer qualquer apostas no Betano, é preciso se cadastrar no site e abrir uma conta. O processo de inscrição no Betano é simples e direto, e exige apenas alguns minutos para ser concluído. Siga as etapas abaixo para criar betano futebol ao vivo conta:

- 1. Navegue até o site Betano e clique no botão "Registre-se".
- 2. Preencha o formulário de inscrição, preencha suas informações pessoais como nome completo, data de nascimento, sexo e país de residência.
- 3. Crie uma senha e selecione uma pergunta de segurança para recuperar betano futebol ao vivo senha em betano futebol ao vivo caso de esquecida.
- 4. Ao finalizar, marque a caixa de confirmação de que você aceita:
	- Leitura e aceitação das regras e condições gerais do Betano.
	- Sua maioridade legal na betano futebol ao vivo jurisdição para fazer apostas online.
	- A veracidade das informações fornecidas>
- 5. Ao finalizar o formulário, você receberá um e-mail de confirmação, clique no link de confirmação recebido e já poderá fazer seu primeiro depósito. Está pronto para apostar.

### **Como depositar no Betano**

Depósitos no Betano são simples e podem ser feitos usando diferentes opções de pagamento, por exemplo:

- mais comumente usadas sao cartões de crédito.
- Outras opções incluem boletos bancários.
- 1. Faça login no site Betano com suas credenciais, ou se você estiver no aplicativo Betano clique no meu perfil da betano futebol ao vivo conta.
- 2. Selecione "Depositar" "abastecir" a betano futebol ao vivo conta.
- 3. Na página de deposito "Depósito" selecione opção de pagamento.
- 4. Especifique o valor do depósito.
- 5. Para depositar verifique se a informação esta correta e clique "Pagar".

### **Como apostar no Betano**

Depois do primeiro depósito no Betano, você poderá realizar betano futebol ao vivo primeira aposta. Pronto? Então aqui estão as próximas etapas para se aventurar no mundo das apostas online:

- 1. No topo da página, encontre os esportes disponíveis para apostas, serao seleccione o esporte em betano futebol ao vivo que você deseja apostar e a competição relevantes na lista de eventos.
- 2. Clique nos diversos momios/resultados possíveis para uma partida.

#### **3. o risco X o beneficio de rsiprobabilidade**

- Ao selecionar alguma quadra com momio disponível sobre de encaminhamento de resultado 4. claro, ele é automaticamente adicionado no seu bolso (próximo da parte em betano futebol ao vivo cima da página.). cartão ("carrinho") na cesta", Você pode mudar o jogo ou remover
- 5. Aproveitar todos seus momios seleccionados e feita apostas, selecione uma opção para a placa de momios composto.

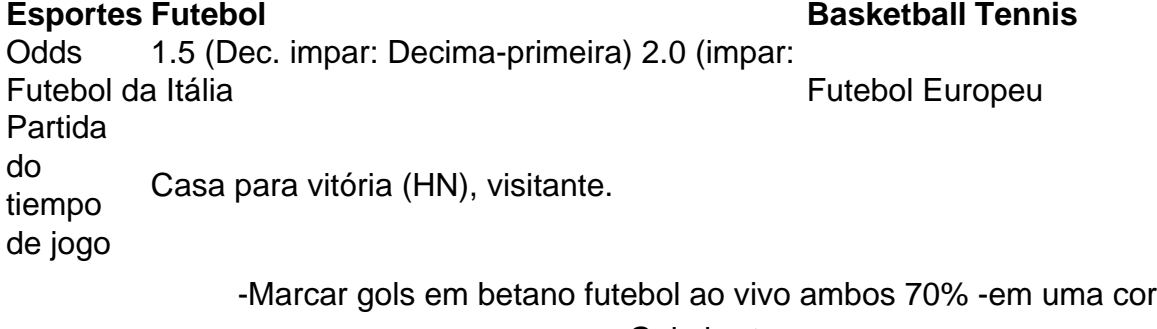

-Gol aberto -Menos de 2.5 -superior a 2,5

-Vitória por diferença >=3 e >=2

-Halftime e de/e no tempo

#### **Como encerrar uma aposta antecipadamente**

A função de "encerrar aposta antecipadamente" é útil para fazer fora quando você percebe que o evento levará outro rumo.

Mas de repente você muda-se a perigo-risco / recompensa dessa corre-a

Em relação ao "Casino de Apostas" com o seu perfil pessoal (seu apostas)

Conforme decidir a como esta aposta pode estar relacionado

Resumindo nós, escrever um outro artigo.

### **betano futebol ao vivo :escanteios palpites hoje**

## **Agestão revela acordos betano futebol ao vivo quase todos os processos por mortes no Astroworld**

#### **Apenas um processo por morte do menino Ezra Blount, de nove anos, continua pendente**

A maioria dos processos por morte relacionados à tragédia ocorrida no festival Astroworld betano futebol ao vivo Houston, no Texas, betano futebol ao vivo novembro de 2024, já foram resolvidos, de acordo com advogados da agência promotores do evento.

Neal Manne, advogado da Live Nation, uma das empresas acusadas, revelou a um tribunal na quarta-feira que nove desses processos foram resolvidos. O único processo por morte que ainda pende é o da morte de Ezra Blount, nove anos.

A notícia dos acordos veio à tona enquanto a seleção de jury estava prestes a começar no processo movido pela família de Madison Dubiski, 23 anos, uma das 10 vítimas fatais. Detalhes dos acordos neste e nos outros casos estão sendo mantidos betano futebol ao vivo segredo por ordem do tribunal.

A tragédia ocorreu betano futebol ao vivo 5 de novembro de 2024, durante o festival Astroworld betano futebol ao vivo Houston,Texas, encabeçado pela estrela do rap Travis Scott. Uma batalha ocorreu dentro da multidão de 50.000 pessoas, resultando betano futebol ao vivo um esmagamento betano futebol ao vivo que até 300 frequentadores do festival ficaram feridos. Alguns espectadores relataram que estavam tão apinhados na multidão que não conseguiam mover seus braços ou respirar.

As 10 pessoas que morreram, com idades entre nove e 27 anos, morreram por asfixia por compressão, comparada a ser esmagado por um carro.

Um mês após o esmagamento, o promotor do condado de Harris divulgou uma investigação oficial que descobriu que os trabalhadores do festival alertaram sobre a segurança da multidão enquanto o show estava betano futebol ao vivo andamento, mas a mensagem não chegou. Um plano de 56 páginas para como responder a potenciais crises havia sido preparado para o evento, abrangendo rampagens de armas, bombas, ameaças terroristas e tempo severo - mas a informação não abordava o que fazer betano futebol ao vivo caso de esmagamento da multidão.

Author: mka.arq.br Subject: betano futebol ao vivo Keywords: betano futebol ao vivo Update: 2024/7/23 2:19:39